## **Adobe Photoshop 2021 (Version 22.4.2) With Full Keygen [32|64bit] 2022**

Installing Adobe Photoshop is relatively easy and can be done in a few simple steps. First, go to Adobe's website and select the version of Photoshop that you want to install. Then, open the download and follow the on-screen instructions to complete the installation process. Once the installation is complete, you need to crack Adobe Photoshop. To do this, you need to download a crack for the version of Photoshop that you want to use. These cracks are usually available for free from the Internet. You can usually find a cracked version of Photoshop on any search engine. The only problem is that a crack will not work on all computers. To be certain that a crack will work, you need to download a demo version of Photoshop. Once the demo version is cracked, the full version of the software will work on your computer. So, if a crack doesn't work on your computer, try the demo version of Photoshop. After that, you can tell whether or not a crack will work for your particular version of Photoshop.

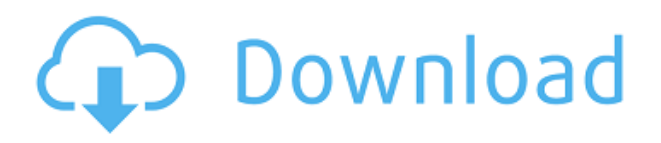

Elements is a superior digital imaging and photo-editing software **package** than Lightroom. In fact, Adobe's digital imaging solution is not only superior with regard to professional photoshop review, it's the market leader in key aspects like RAW conversion, conversion and edit time, along with speed, versatility and easy user-friendly interface. New to Photoshop Elements? May I suggest the About Photoshop Express section in the Help menu to check out the basics? It doesn't have to be used while you work. Just click on the icon to jump to the learning section. Their software is designed to focus on your casual digital photography / creative hobby at an affordable price. The resemblance to Lightroom is not far off, but Elements serve a different purpose than Lightroom. While I do (and have written before) appreciate Lightroom's functionality (and its customization), I can't honestly say I use Elements. I can almost always find a faster, more powerful, faster workflow solution. I also find that I'm easily overwhelmed by the features in Lightroom. If Photoshop Elements is what you're looking for, there's no substitute for it. It's an easy, beginner-friendly digital imaging / photo editing program with an intuitive interface and tons of powerful tools. But, it's not designed for serious, professional photographers. Luckily, you just have to select the latter option when you first install it. Adobe Photoshop Elements is not only a simple digital imaging and photo-editing program, it's also a viable alternative to Adobe's Lightroom. Lightroom is similar to Elements, but it's more powerful, it's more user-friendly and it is geared more towards serious photographers. Elements lacks certain functionalities of Lightroom such as the ability to make non-linear edits with the RAW conversion cache, but for most hobbyists, Elements is enough.

## **Adobe Photoshop 2021 (Version 22.4.2) Download free Activation {{ upDated }} 2023**

The Photoshop Creative Cloud delivers an immersive creative community, giving you access to the latest builds of all your apps, and seamless sharing with creative colleagues. And by updating frequently, we're constantly finding new ways to help you tap your creative potential. This membership is a 2 petabyte capacity and can be used to upgrade or downgrade usage, or upgrade to the high-enrollment subscription model you prefer. This is a great tool to build a portfolio with, no matter the field. With layers which have different opacity levels, you can see what parts of the design are most effective. And when you're done, you can lay the image back down and have it printed at your favorite retail site. The tool is simple. Click, drag, and drop. Super easy. This is the best way to start the process of getting your portfolio out there. Innsoles are the only brand that understands the needs of the pop culture changing shopper. We understand that today's shoppers want fashion independent, and that everything in the store should be held with the same standards. If you want to create multiple copies of the design (minimum, four copies), you'll absolutely need to study Photoshop at least a bit. Photoshop has some unique features that set it apart from other programs. One of those features is the ability to duplicate layers. You can duplicate many layers at once, preserving the properties of the original. However, the layer created will be visible in the layer stack and has a duplicate button. Duplicate layers can be moved, copied, cut, pasted, and stretched and will retain all the properties of the originals. e3d0a04c9c

## **Download free Adobe Photoshop 2021 (Version 22.4.2)Full Product Key (LifeTime) Activation Code For PC {{ lAtest versIon }} 2023**

The images that you create and edit on Photoshop are actually raster images. These are the true and digital images. They can be enhanced, edited, and saved. The photos are created from a dead-tree picture that has been printed on a piece of paper. A camera displays on the screen what the photographer sees. Adobe Photoshop is an all-in-one comprehensive package for graphic designing and multimedia. You can create, edit, combine, enhance, and print. Photoshop image editing software is a raster-based image editing software. With the multiple layers and features such as masking, compositions, and filters, you can create a variety of images. A raster image looks like a "screen page" that has been captured with camera, and the image is stored in a file format. Based on a raster image, you can create, edit, combine, enhance and print your images. Photoshop is a wonderful software frequently used by professional graphic designers that enables you to create, edit and print different high-resolution graphic images. Adobe Photoshop is also known to have all the tools needed to create high-resolution graphic designs. It has very good image editing tools. It comes with the ability to make all changes to an image in a single click. It has numerous editing options so that a graphic designer can edit, give a mood to the image, improve the images, merge images, remove unwanted things from the images, create composite, and crop images. Photo Resolution: When making images, you aim at the very high resolution. This, of course, is the most demanding thing about photography. A 1200 x 1200 resolution is far too high for your regular images. However, your images need to be sophisticated, and so, if you're on a tight budget, you will have to compromise. That's a fact of life.

women's suits template for photoshop free download free download template jas untuk photoshop free download template undangan pernikahan photoshop vector t shirt template for photoshop free download vintage poster template photoshop free download vector photoshop template free download voucher template free download photoshop coat and tie template for photoshop free download lower third photoshop template free download t-shirt template photoshop free download

Adobe Premiere Pro CC and After Effects CC CS6 features a huge range of tools to create and edit footage, including optical effects, video timelines, and layers, plus advanced workflow and automation features. Premiere Pro and After Effects can be used as standalone apps, or as part of an entire workflow, including the other Adobe programs and hardware in your toolkit. This book will teach you how to use these applications to create television and film projects. The new selectionbased workflow features in Photoshop allow you to edit freely without worrying about correctness in the selection of images, while the new smart edit points feature can also be found in the latest update. The new smart object UI features allow for automatic adjustment of images with a single click, and allow you to apply adjustments to make adjustments to each separate object in an image. Photoshop also has a whole range of exciting updates that span across plug-ins, extensions and the desktop app. These new features include: **an improved brush, brush engine and brush settings** ; **a new Rich Layer, map tool, Lasso tool, layer adjustment shortcuts**; **new and redesigned workspace features including Book mode, panel sizes, placement of UI elements and more** ; **a revamped layers panel with a new viewing mode, Quick Fix panel, new tools and markers** ; and finally, **a new feature using AI to analyze a screenshot or image and generate a**

## **webcleaner or removal filter for a selected range of work.**

"Photograph images with ease. This book explains the ins and outs of Photoshop's tools and helps you create professional photographs. Bob Ellis walks you through the entire process of turning your ideas into reality, making it as easy as possible to learn Photoshop and start taking your work to the next level. " The software is originally the product of Thomas and John Knoll's team, a relatively smaller team from Adobe's product development division. It's a very powerful image editing solution, and in the present day, it is considered as one of the best software for photo editing. The software is quite a highly powerful tool that lets you edit, enhance and convert any kind of digital images. This software provides you with the necessary tools and skills to edit your images in the post-production stages. The new interface is built with an easy-to-use and highly visual way to work. The layout is designed to make accessing features easy for you, and it allows you to customize your computer with additional tools and streamlined access to applications and desktop features like printing and scanning. Other enhancements: Ability to import and edit existing Photoshop PSD files in Elements. Once you're finished editing a picture in Elements, you can then continue to work in a high-fidelity way to ensure you're getting the best results using Photoshop's professional controls. Selections and layers are automatically maintained, so you're ready to work in Photoshop on your image.

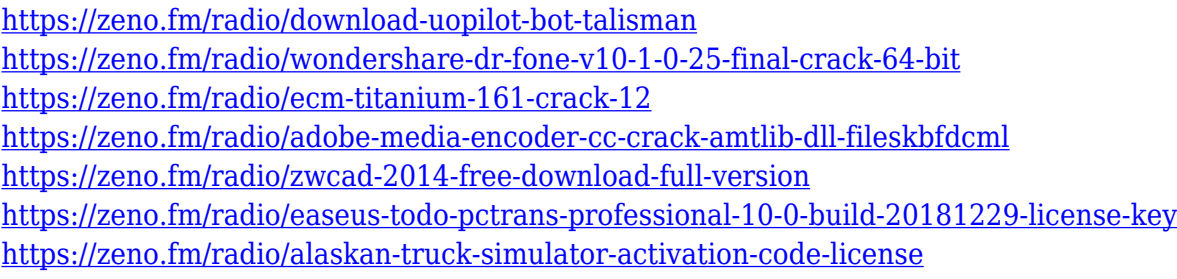

While Photoshop will continue to support 3D editing and authoring workflows for now, we're also adding a brand new initiative to deliver help and support for this work to the Adobe Creative Cloud community via the newly-launched Creative Cloud Forums . For many years now, Photoshop has been migrating towards the web. And, it's a future that Adobe has invested heavily in for years. One of the most incredible ways to experience Photoshop on the web is with the web version of Photoshop for mobile devices. You no longer need a computer, a phone, or a display to edit a photo. All you need is a web view that you can fit onto every connected device and fabric of your life—your phone, your iPad, your home computers, your laptops. Plus, you can now take sketches, image elements, or anything else you create on your mobile device anywhere, so you can bring it right in to Photoshop. You can also access the web version using the browser on iOS and Android phones and tablets. Visit Adobe.com.mobiles to download the free App Store version, or the Google Play version . Assuming you are using Chrome, visit chrome://apps/ for a full list of compatible devices, including all of the latest Chrome devices. The team is working on a set of features to bring the web version of Photoshop to more devices in the future. The first step is the new web browser based Adobe Photoshop, with all of the same powerful features that the desktop version of Photoshop has. The browser based version will launch in 2019. Stay tuned for more information as we get closer to that release date, and if you have ideas on what you'd like to see in the browser version of Photoshop, please post your feedback in the Creative Cloud Forums .

Adobe Photoshop CC is a very powerful and versatile tool. It has a very deep set of features that are very useful to the graphic artist. However, if you are a beginner, you will be overwhelmed by them in your first few months! Adobe becomes a good media-industry company that makes other software for running creative work. It's software from a company that is used by 45% of designers and 95% of creative professionals. It is used by one in four shoppers in the United States. They know it very well. Adobe's long term strategy is to release a new version of this software every minor upgrade. Each version is not a radical change of concept but rather a refinement of the experience. There are new apps such as Photoshop Creative Cloud, Premiere Elements, After Effects and more. At each release, the version number is incremented by one.

Adobe Photoshop consists of creative tools and technologies that enable users to perform various tasks such as image editing, retouching and creating content rich websites. Adobe has released a new version of Photoshop called CC, Creative Cloud, which includes a variety of tools and plugins that are updated as needed. The Photoshop CC app makes this experience more enjoyable, more productive and easier to use. With a subscription, users can enjoy new releases of Photoshop, supports for Lightroom and other products, as well as a design community where users can get their questions answered quickly. http://www.nytimes.